有卡友表示,自己在支付宝申请的浦发信用卡通过了,银行给发送了一条批卡短信 通知,但是短信中却没有提到额度,在官网查询申卡进度显示"制卡中",就想知 道卡片没到手是不是也可以查额度。答案是肯定的,下面和小编一起来看看众多额 度查询方法哪个最适用。

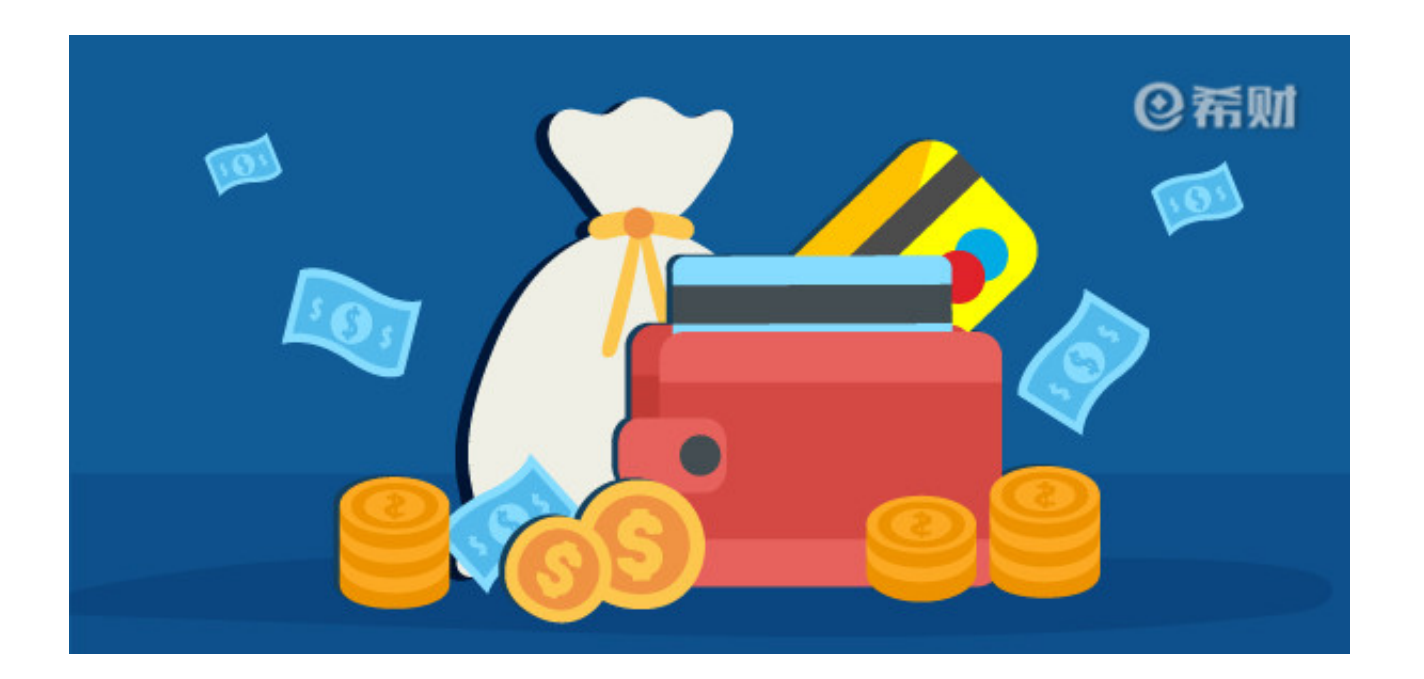

据小编所知,浦发银行信用卡额度查询方法有很多种,只要你确认你的信用卡已经 通过审批, 就可以通过客服电话、官网、手机APP等方式查询具体卡片额度, 而制 卡中显然已经通过核批了,就等着寄卡后收卡了。

**这里介绍几个常见的额度查询方法:**

1、官网查询: 首先登陆浦发银行信用卡官网, 输入你的信用卡卡号、登陆密码等 ,然后点击进入信用卡中心,就可以看到你的总授信额度以及的可用额度、取现额 度等。

2、客服电话查询:你可以拨打浦发银行信用卡24小时客服热线400-820-8788, 在根据语音提示操作输入完身份证件号码后转2,就可以查询到信用卡额度了。

3、喜大普奔APP查询:你可以下载浦发银行APP喜大普奔,在上面输入你的信用卡 卡号、密码绑定卡片后,进入信用卡中心查询具体额度。

4、微信公众号查询: 微信关注 "浦发银行信用卡" 公众号, 点击菜单栏上的 "办 卡·介绍"- "卡开·进度",绑定你的浦发银行信用卡,自然就会显示你的信用额度 情况。

不过,那么多额度查询方法,对于正在制卡中,且卡片未到手,无法知道卡号的情 况下,可以适用的没有几个,最直接有效的还是拨打客服电话转接人工客服,让客 服帮你查下额度了。